## ለሳሙኤል ዓለማየሁ 1) 2 4:09

 $\delta^{qp}$  *ov*, & h ()  $\delta$  i d ()  $\delta^{rq}$  and  $\delta$  i መንበርከኩ ሰፍኖ፣ ከጭቃው ውስዋ ንብቶ፣ የሰው ሰውነቱ ትርጉሙ ሲፌስግ፣  $072:072$ ከአስመሳይነቱ፣ ከአፋዊው ፋኖ፣ ሆዱን ከማሞሳ፣ ሕዝብና ሀገር ሽጠ፣ ፍርፋሪ ሊገምዋ፣ ከሚዋረድ ቋምጦ፣ የሰው ሰውነቱ፣ ምን ይሆን ምስጢሩ፣ በዓይናችን ስር አለ፣ ሀቀኛው ምላሹ፣ ደብተራውን እዩ! ሳሙኤልን እዩ! አበራሽን እዩ! የኢሕአፓን ልጆች ሁሉን ተመልከቱ። የሰው ሰውነቴ፤ መጽናናት በእምነቴ፤ ለጭቂን ሕዝብ ሳገር፣ ህይወቱን መስጠቱ፣ ደብተራውን እዩ! ሳሙዔልን አስታውሱ፣ ጀግናውን ኢሕአፓን ሁሴም ተመልከቱ።

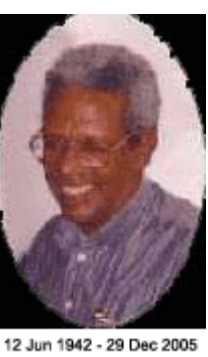

(ለሳሙዔል ዓለማየሁ 4ኛ ሙት ዓመት መታሰቢያ)